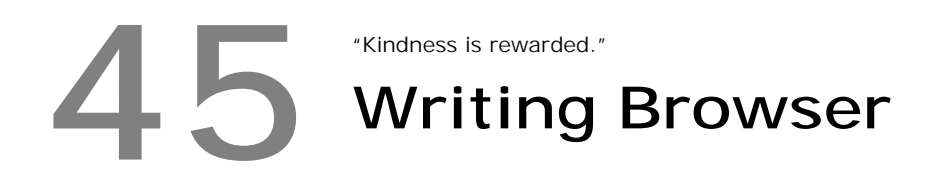

 First of all we must know that browser is the one, which reads the HTML file found over net and formats the output according to the specification.

## **45.1 TCP/IP Programming**

 TCP (Transfer Control Protocol) and IP (Internet Protocol) are the protocols used for connecting a PC to the net. So we have to use TCP/IP for writing our own Browser.

## **45.1.1 WATTCP**

 Wattcp is perhaps the only library that is available for DOS users for TCP/IP programming. It allows us to connect our PC to the net from DOS. This useful Wattcp is available on the CD  $\rightarrow$  . For more documentation and information, refer the CD

## **45.2 Programming Browser**

 Programming Browser from DOS is considered to be one of the tough tasks. We don't have any DOS based Browsers except Lynx. I couldn't program a Browser that works under DOS. So it is left to you to code the Browser for DOS! I have already pointed out the logic: you have to connect the PC to the net using TCP/IP; you have to read the HTML file on the net and interpret accordingly. You may need to know the syntax of HTML too! If you are able to code a Browser for DOS users, you will certainly be appreciated worldwide!